# **Migrate logical expressions**

Logical expressions in JWT Cloud are built the same as in JWT DC. In addition to the basic differences in field codes and expression parser functions, there are a few other minor differences that are explained on this page.

#### Multi-valued fields

In JWT DC so-called multi-valued fields are treated as lists (and not as simple text) when using the following logical operators :

| JWT DC operator | Meaning                                    |
|-----------------|--------------------------------------------|
| ~               | contains                                   |
| !~              | does not contain                           |
| in              | is contained in                            |
| not in          | is <b>not</b> contained in                 |
| any in          | any element is in                          |
| none in         | no single element is in                    |
| ~~              | contains (case ignoring)                   |
| !~~             | does <b>not</b> contain (case ignoring)    |
| in~             | is contained in (case ignoring)            |
| not in~         | is <b>not</b> contained in (case ignoring) |
| any in~         | any element is in (case ignoring)          |
| none in~        | no single element is in (case ignoring)    |

That means that in JWT DC it is possible to write expressions like

```
%{issue.components} any in %{parent.components}
```

In JWT Cloud, this notion is **not** available. An expression dealing with such a multi-valued field has to be migrated by explicitly converting the field code value using the function to StringList (or to NumberList, respectively).

The following fields are considered multi-valued fields:

- Affects version/s
- Attachments
- Available target statuses
- Available transitions
- Component/s
- Component/s leads
- Fix version/s
- Labels
- Keys of linked issues
- Keys of sub-tasks
- Watchers
- Custom fields
  - O Select List (Multiple choice)
  - Checkboxes
  - Labels
  - User picker (multiple users)
  - Group picker (multiple groups)
  - Version picker (multiple versions)

In order to migrate multi-valued fields in logical expressions, apply the toStringList() to the respective field.

### Examples

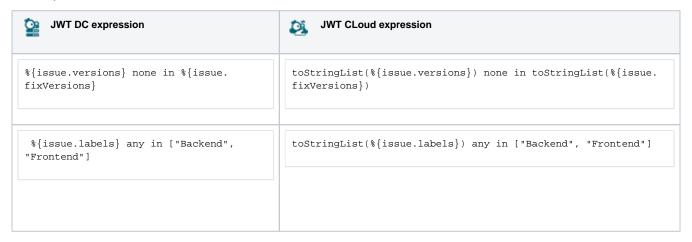

## Case ignoring operators

In JWT DC, some case-ignoring operators are available (for details please see the respective part in the description of JWT DC's Logical mode). They are **not** available in JWT CLoud.

| JWT DC operator | Meaning                    |
|-----------------|----------------------------|
| =~              | equal to                   |
| !=~             | not equal to               |
| ~~              | contains                   |
| !~~             | does <b>not</b> contain    |
| in~             | is contained in            |
| not in~         | is <b>not</b> contained in |
| any in~         | any element is in          |
| none in~        | no single element is in    |

As a work around you can use the functions to UpperCase() / to LowerCase() for both operands and use the respective case sensitive operator. If an operand is a list, it first has to be converted to a text first using to String().

#### Examples

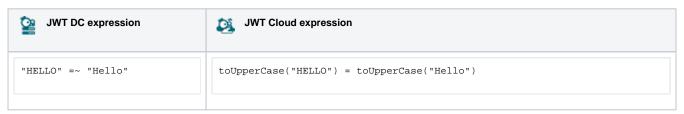

```
%{issue.labels} ~~
["Backend","Database"]

toStringList(toLowerCase(%issue.labels})) ~ toStringList(toLowerCase
(toString(["Backend","Database"])))

In this case, we are dealing with a multi-valued field and thus have to convert it to a text list using toStringList() before comparing.
```

If you still have questions, feel free to refer to our support team.